## **Inhalt**

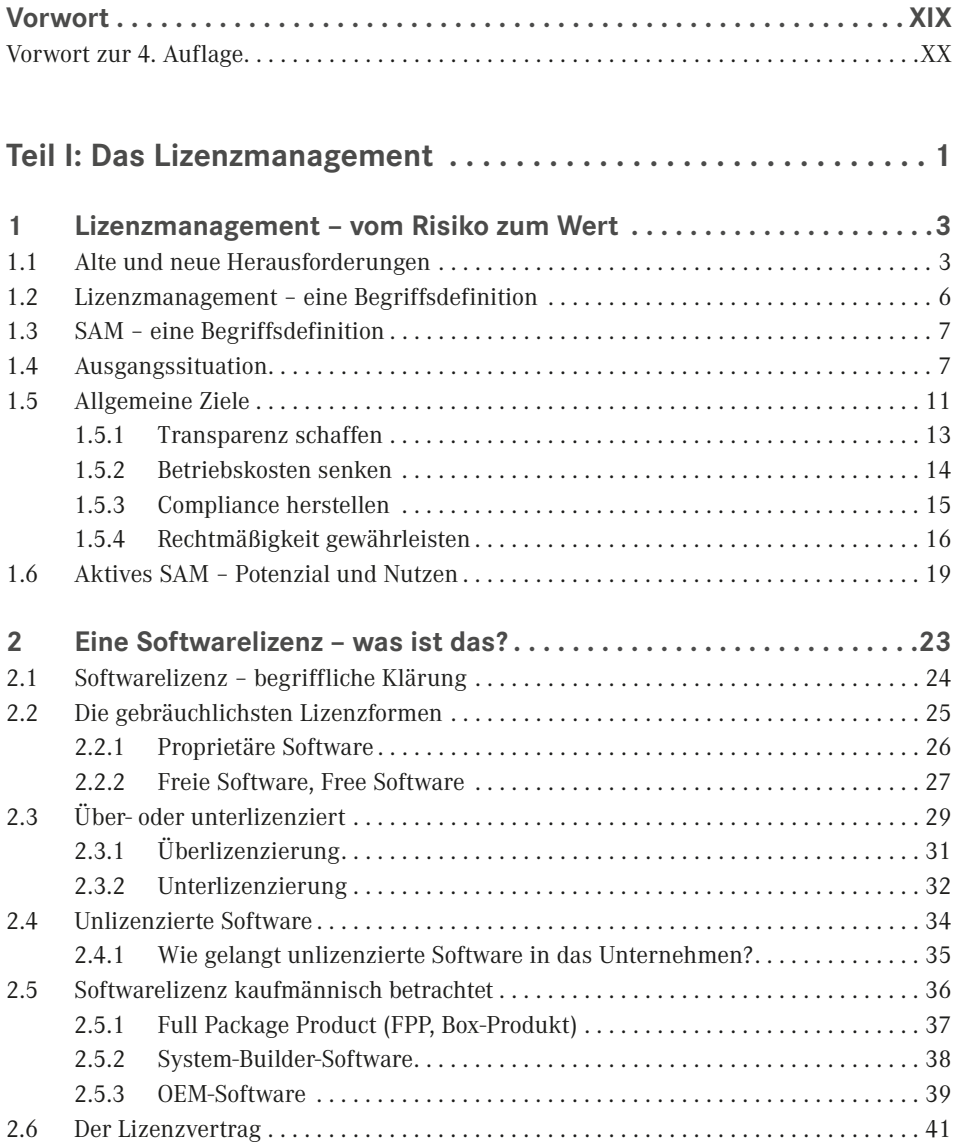

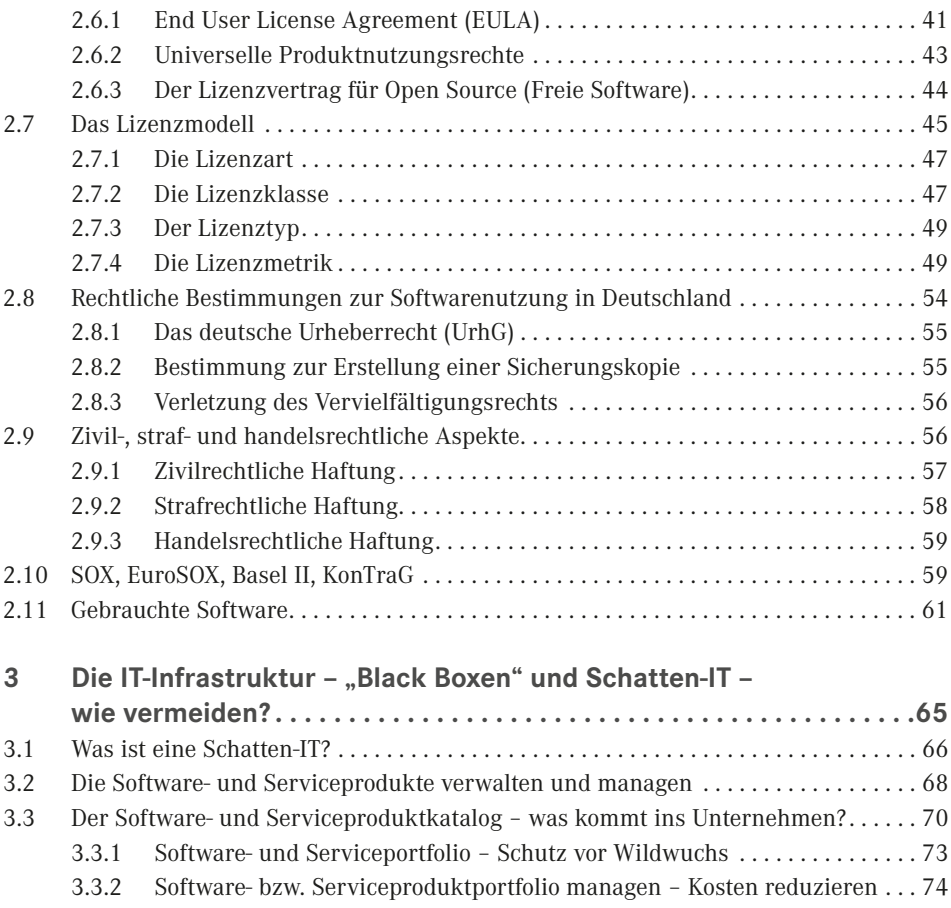

3.3.3 Software- und Serviceproduktwarenkorb - Basis für das Lizenzinventar . 75

## **Teil II: Der Aufbau des Softwareasset- und Lizenzmanagements. . . . . . . . . . . . . . . . . . . . . . . . . . . . . . . 77**

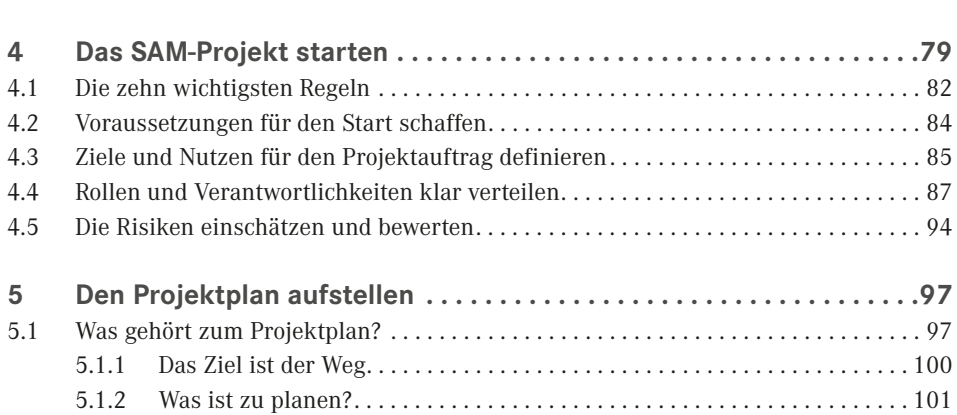

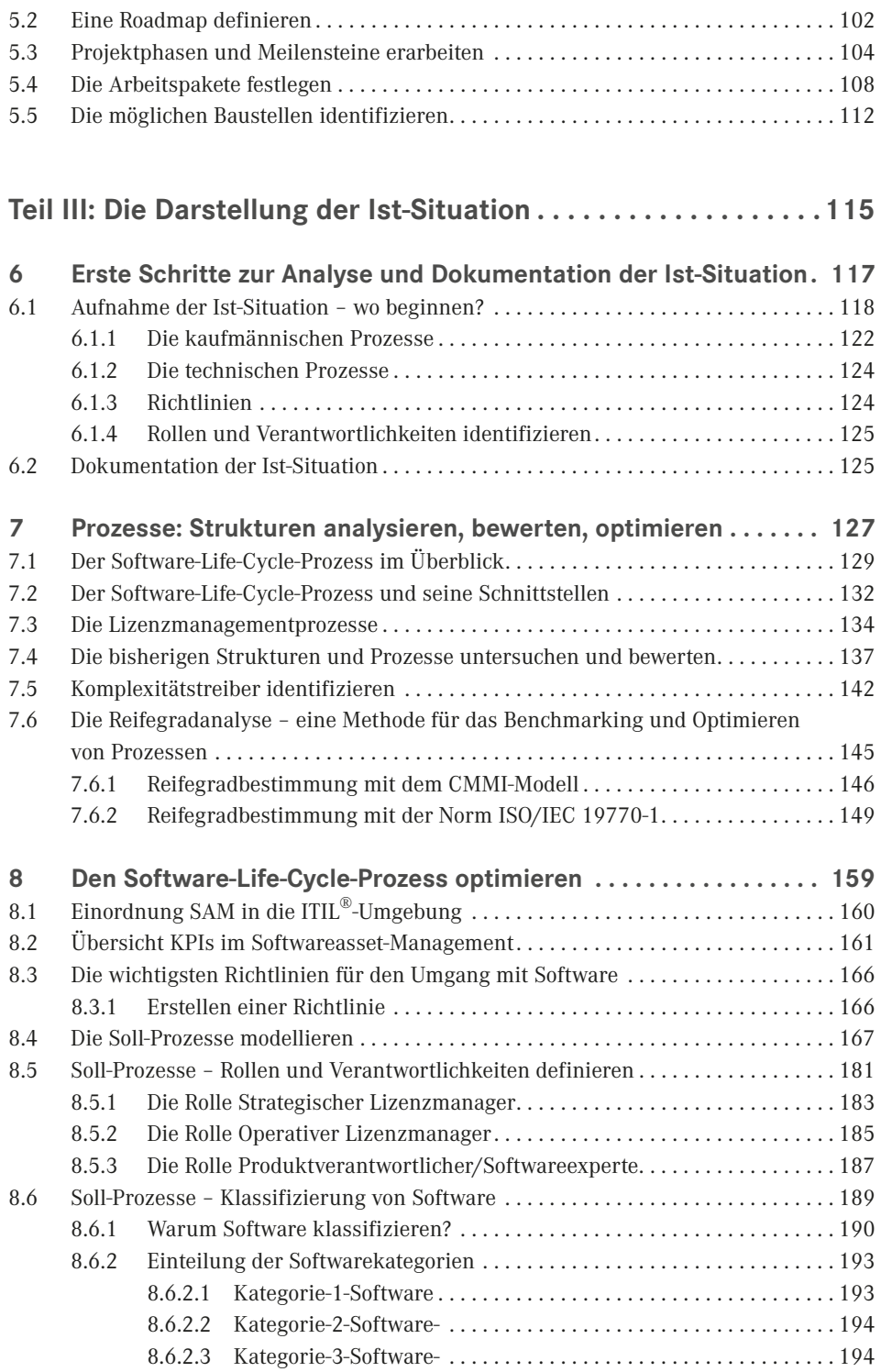

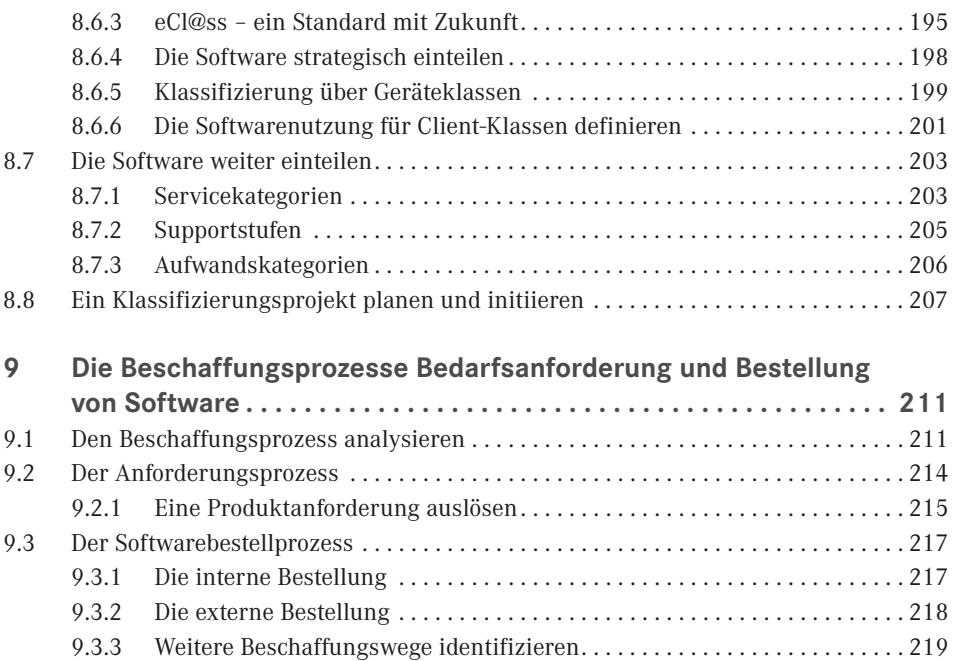

## Teil IV: Die Aufnahme und Sichtung der Daten..............223

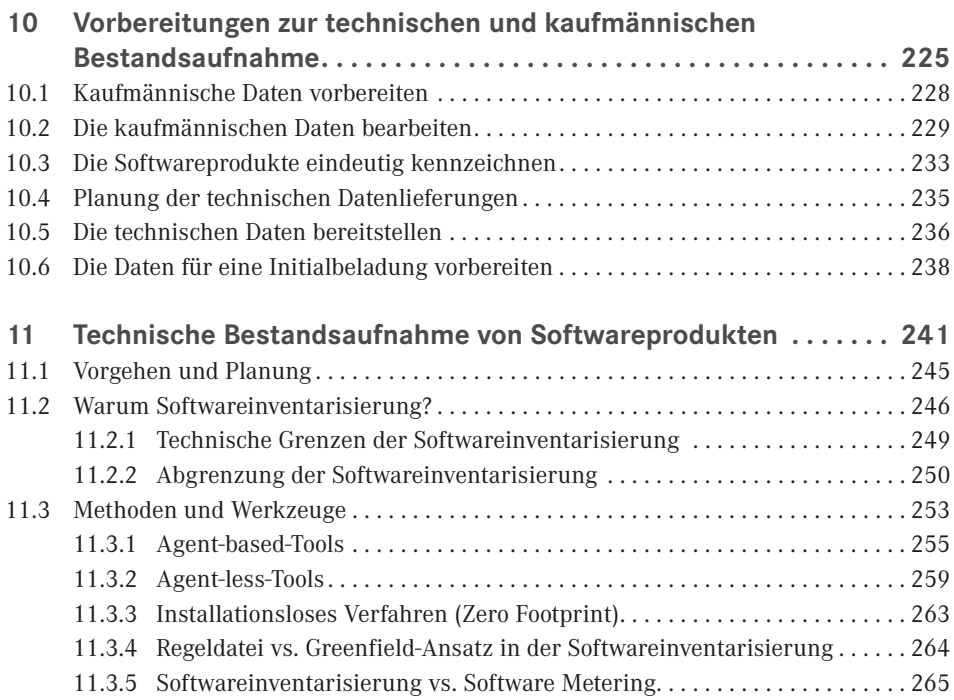

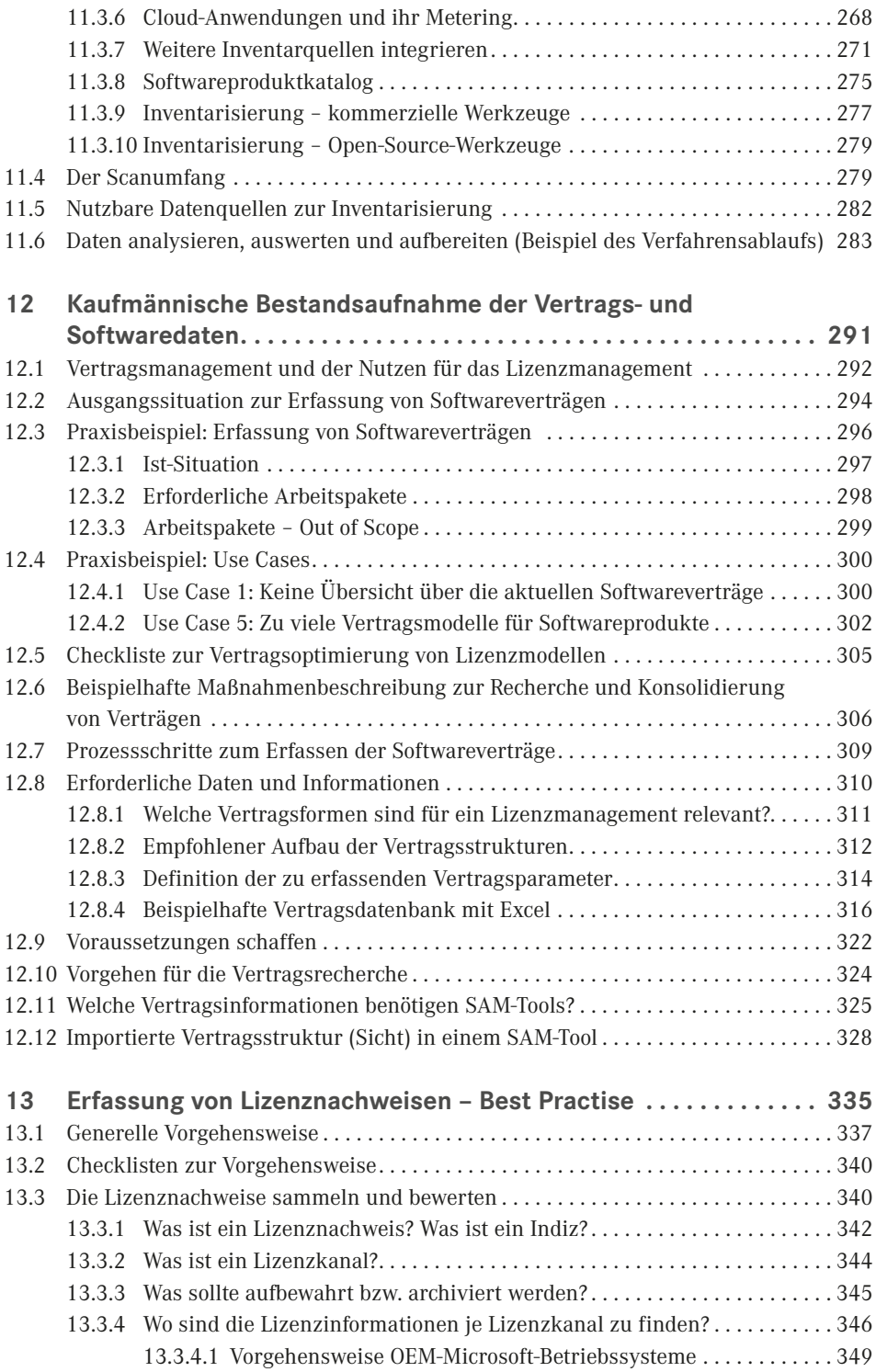

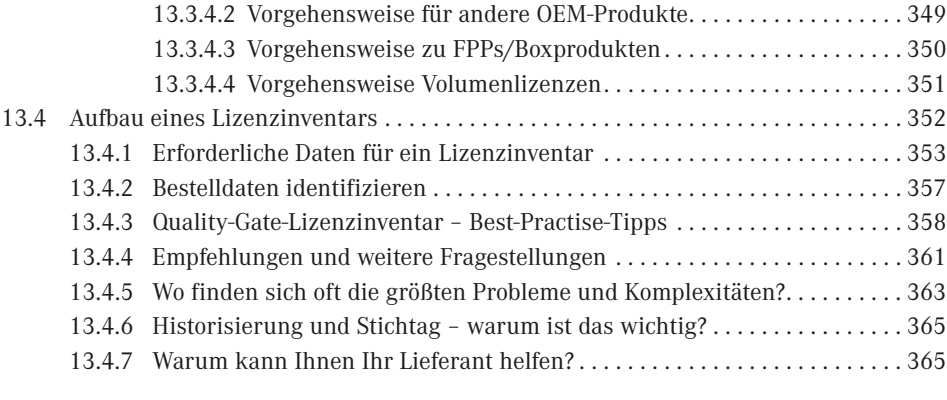

## **Teil V: Die Einführung eines SAM-Tools . 367**

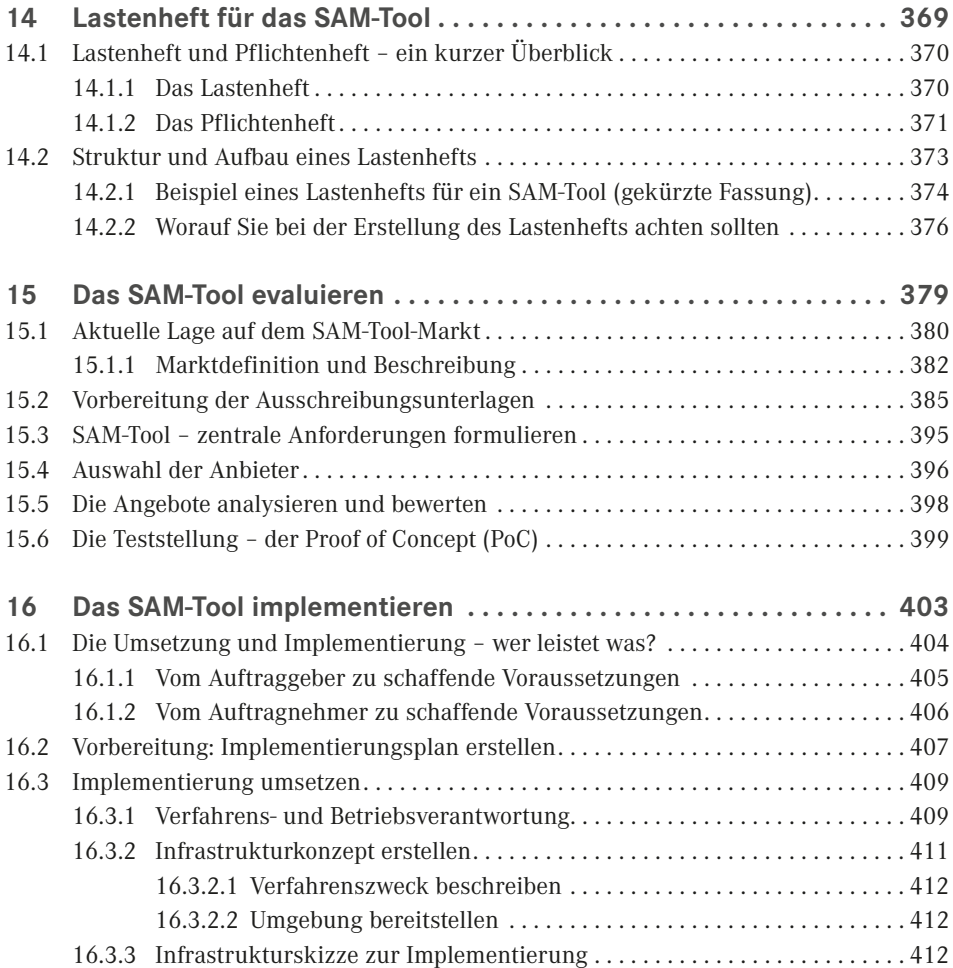

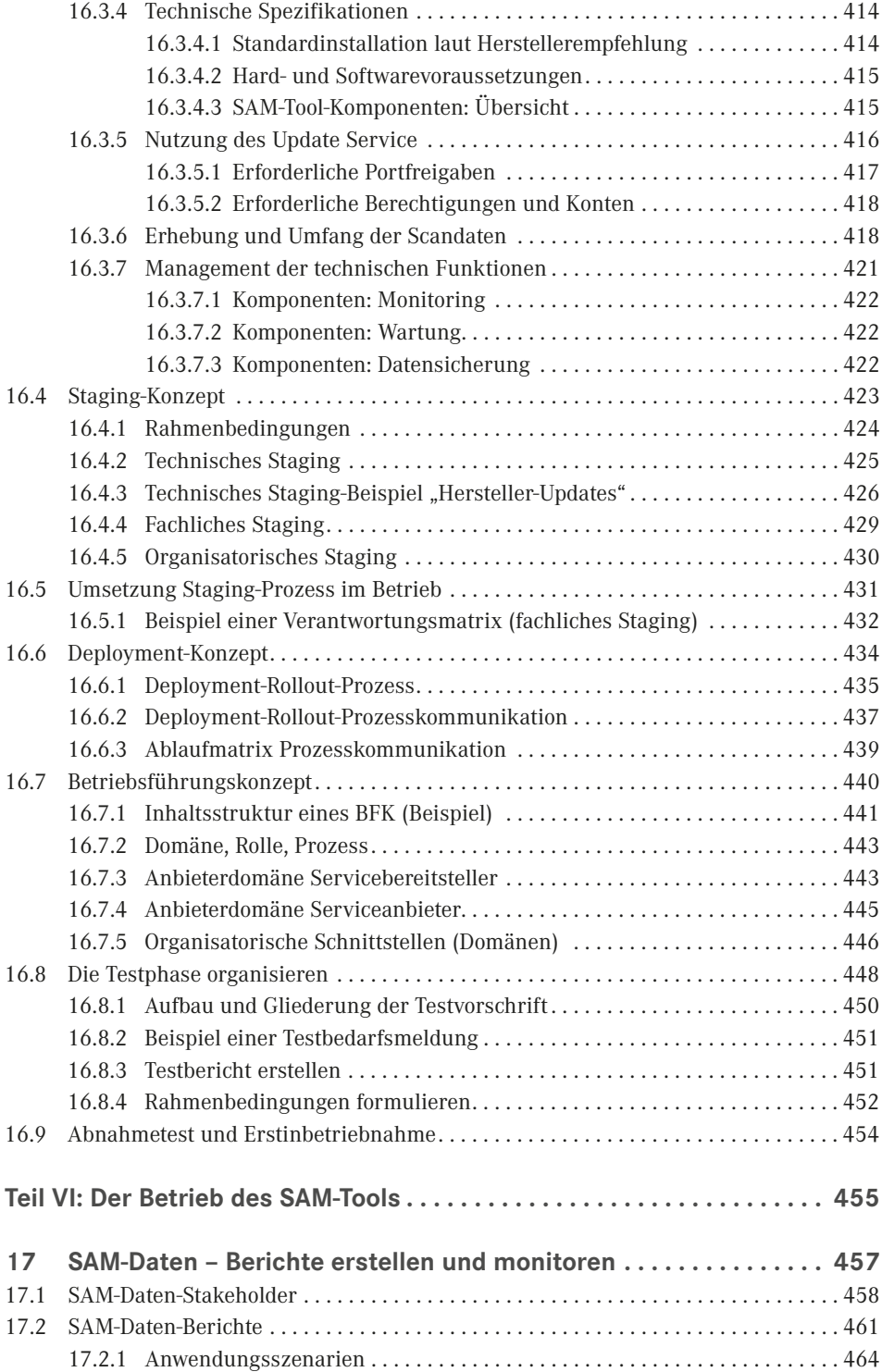

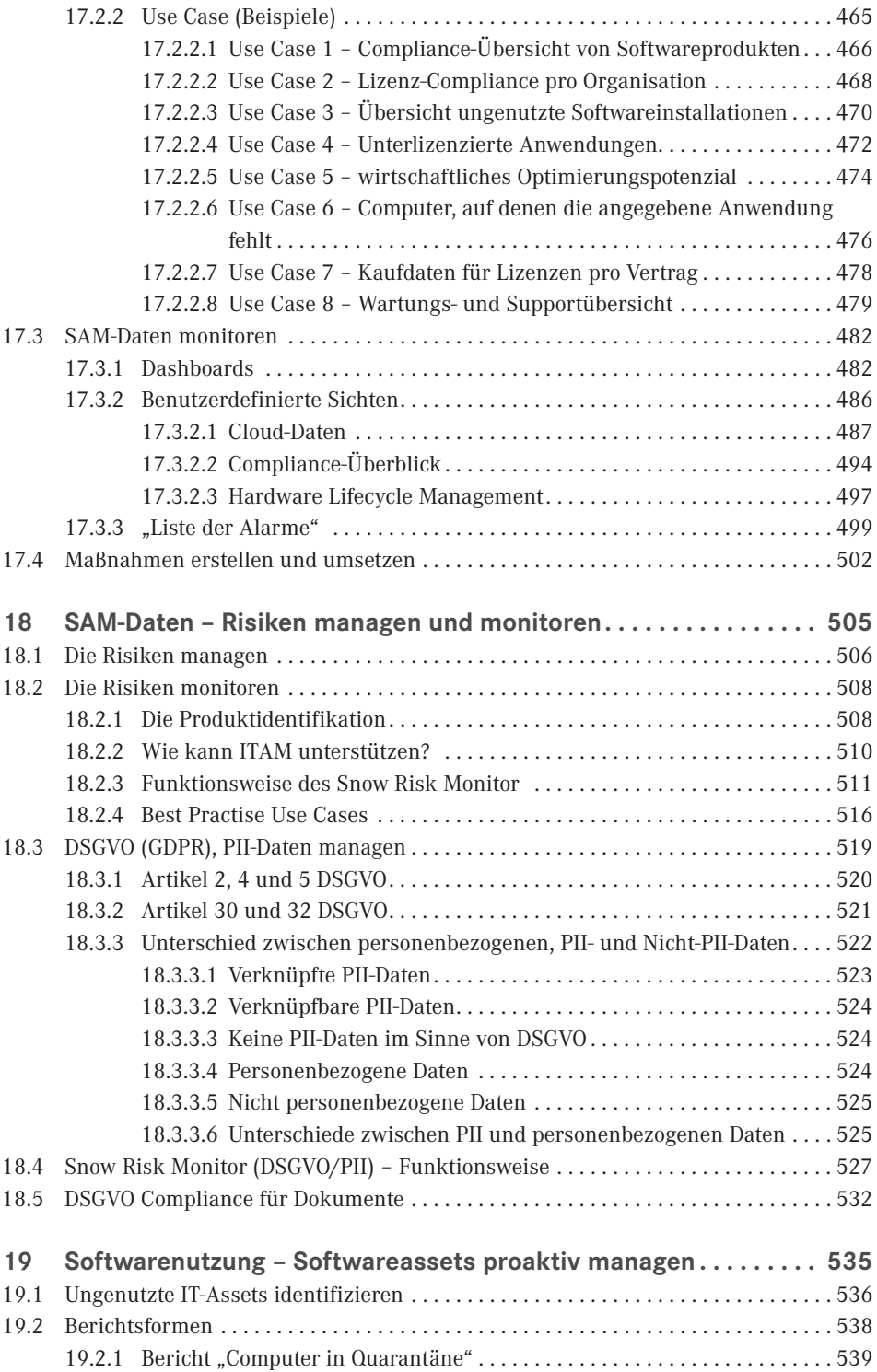

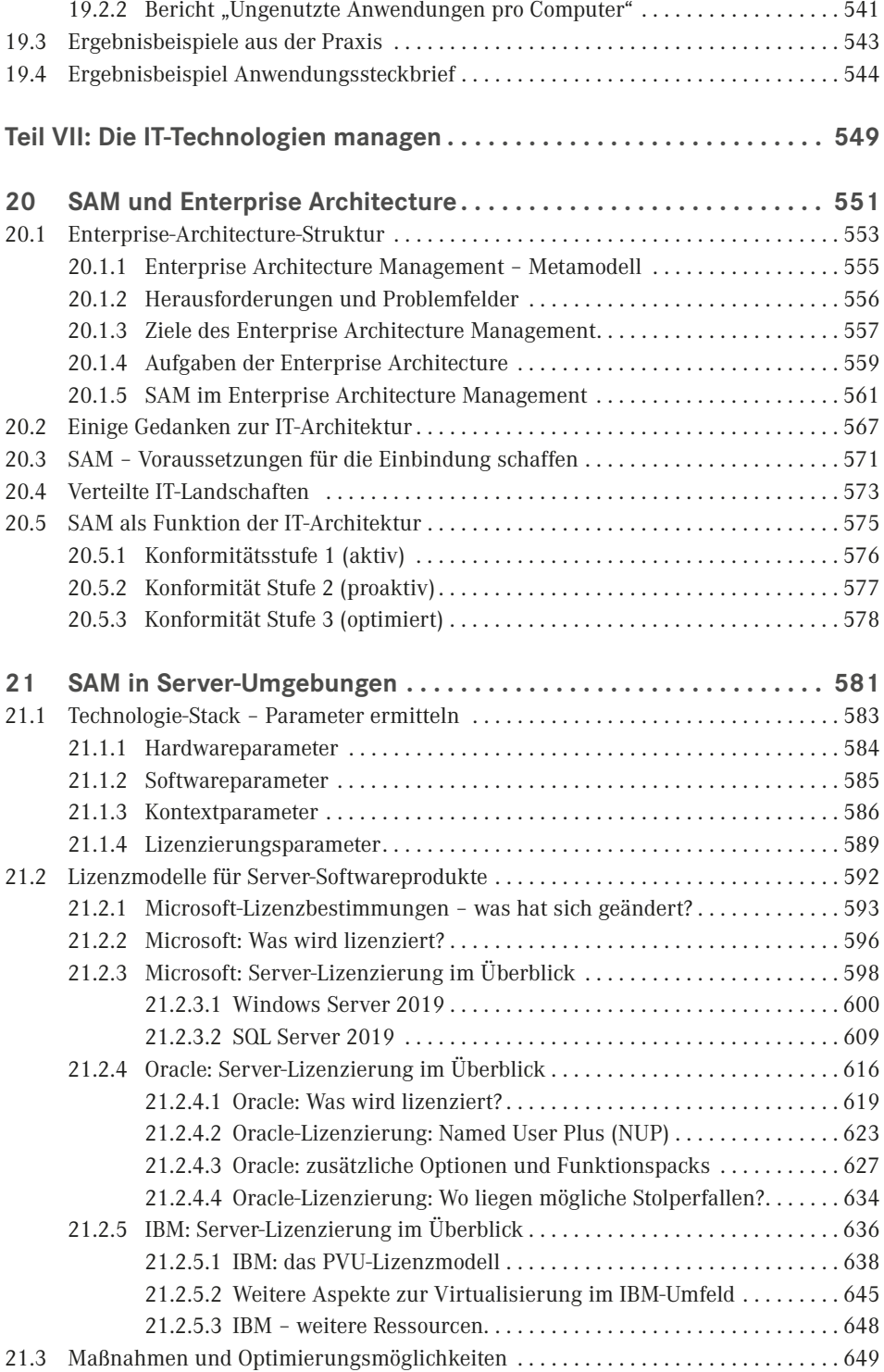

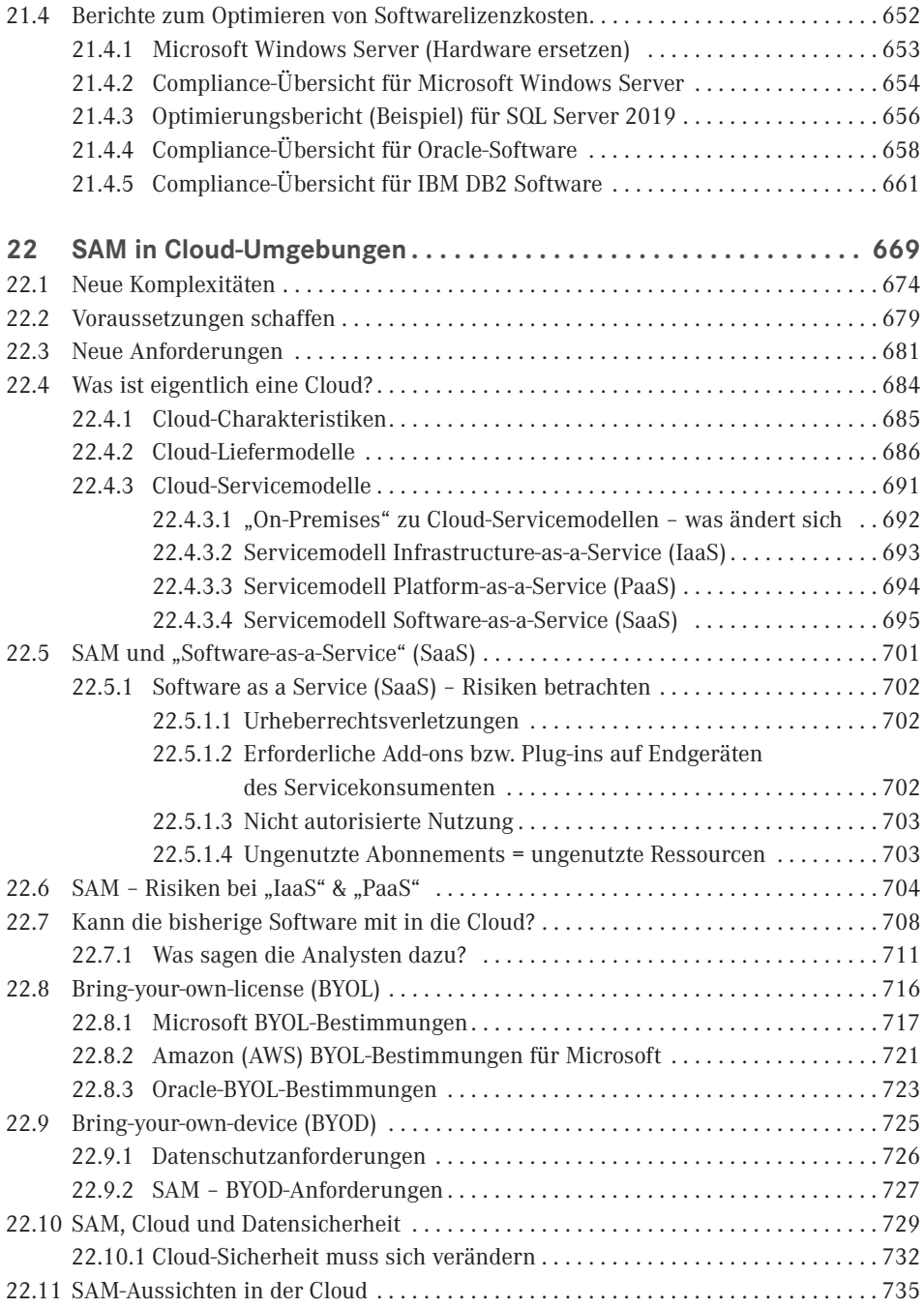

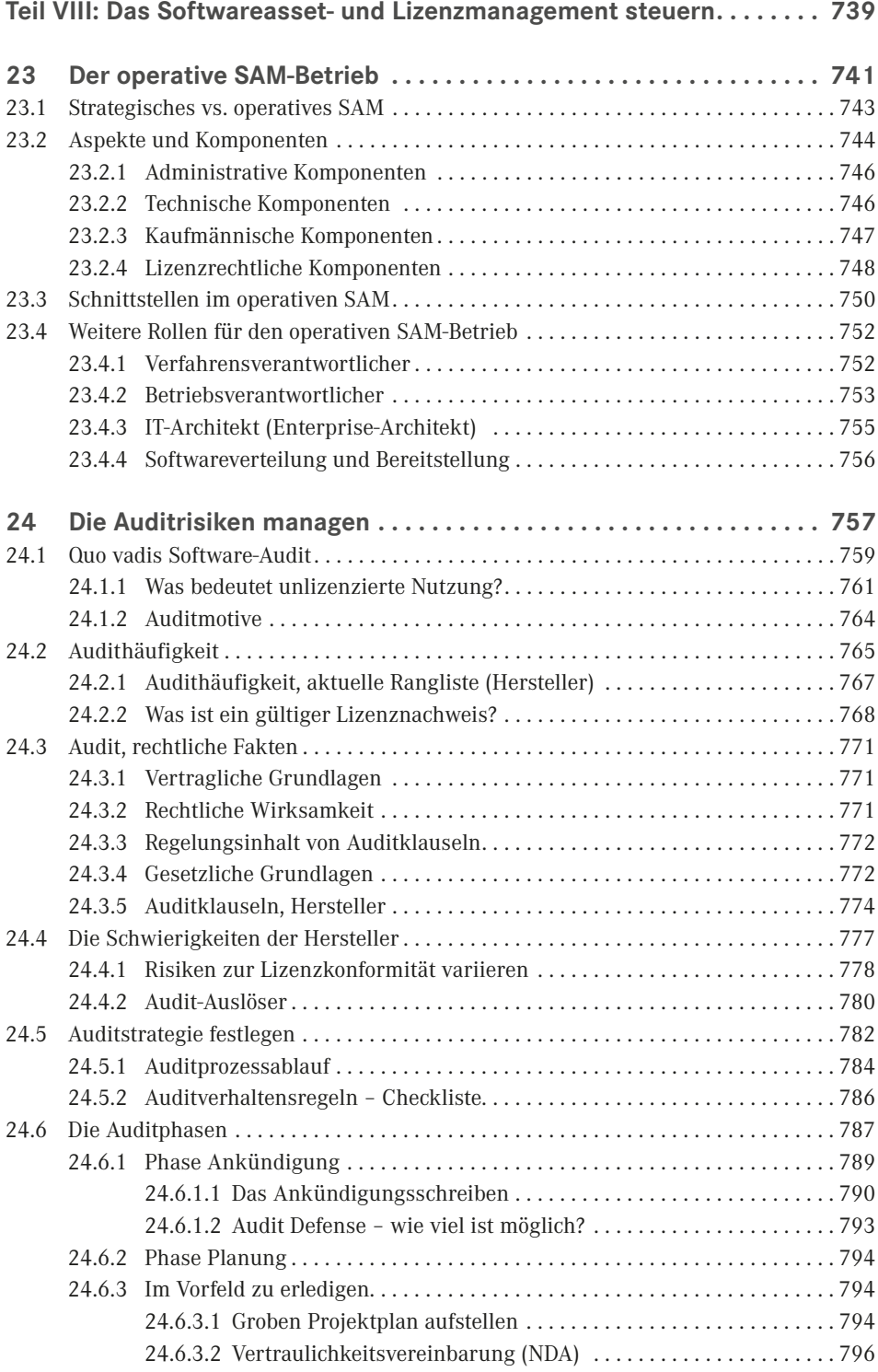

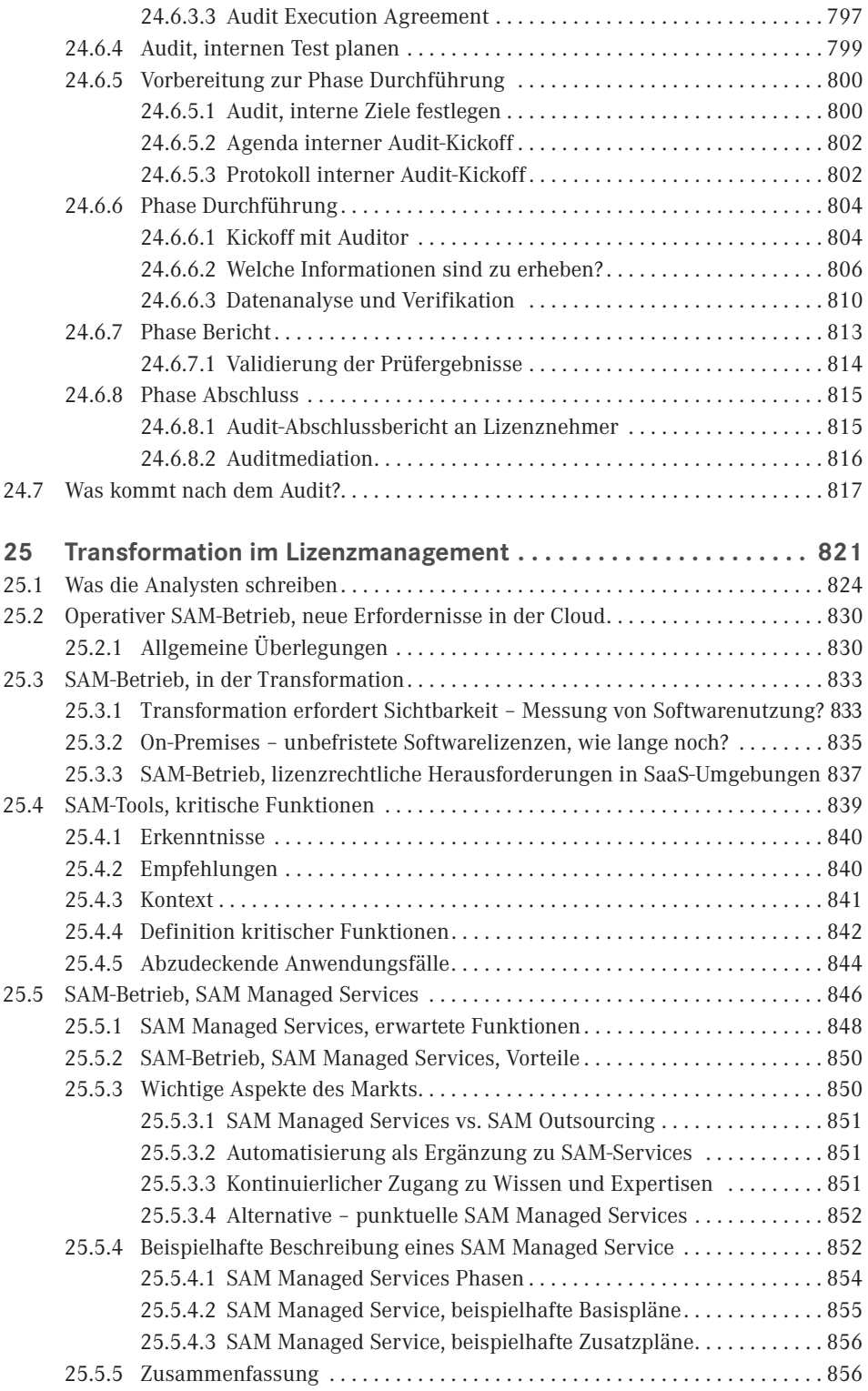

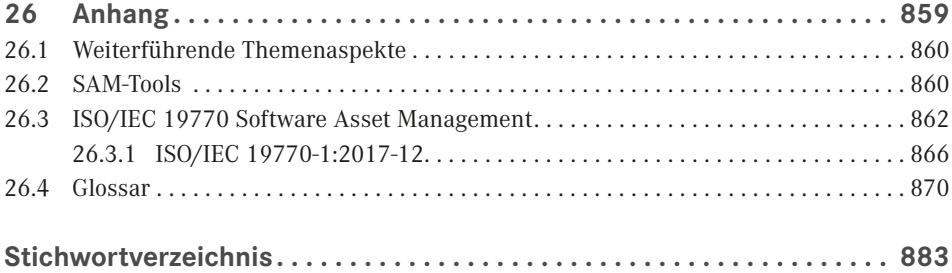